# Adobe<sup>®</sup> After Effects<sup>®</sup> 7.0

# Why After Effects and Adobe Production Studio are great companions to Macromedia<sup>®</sup> Flash<sup>®</sup> Professional 8

With the introduction of Flash Professional 8, it's easier than ever to integrate high-quality video into rich user experiences on the web. Every Flash user who wants to add video to their site needs to be able to prepare video and motion graphics for use in a variety of ways—and for that, they need Adobe After Effects, the perfect companion to Flash Professional for today's evolving web video workflows.

After Effects is part of the all-new Adobe Production Studio, the complete post-production solution that redefines productivity. Part of the Adobe Creative Suite family, Production Studio Premium combines Adobe After Effects 7.0, Adobe Premiere® Pro 2.0, Adobe Photoshop® CS2, Adobe Audition® 2.0, Adobe Encore® DVD 2.0, and Adobe Illustrator® CS2 software with time-saving features such as Adobe Dynamic Link and Adobe Bridge. With Adobe Production Studio Premium, you'll be able to:

- produce sophisticated motion graphics and innovative visual effects with Adobe After Effects Professional
- capture, edit, and prepare live video footage with Adobe Premiere Pro
- prepare audio for the web—and record, mix, and edit music and other audio—using Adobe Audition
- produce professional multi-lingual DVDs with Adobe Encore DVD
- edit images using Adobe Photoshop CS2, the professional standard in desktop image editing
- create vector artwork using Adobe Illustrator CS2, the complete vector graphics toolset
- export video in all leading formats, including the ability to export FLV files from After Effects and Adobe Premiere Pro and SWF files from After Effects

For customers interested in purchasing Flash Professional 8 and Production Studio together, the new Adobe Video Bundle offers a powerful combination of tools and resources that expand your creative options and help you start realizing your ideas faster than ever before.

In this document, we'll highlight some of the key features in After Effects that enable interactive designers and developers to bring a new level of creativity and innovative design to Flash projects.

# Multiple options for creating transparency in video clips

Flash Professional 8 adds support for transparency in video clips, so you can composite video in real time and add interactivity in your Flash sites. After Effects provides numerous options for quickly and easily making portions of a video transparent by creating alpha channels.

- Take advantage of powerful but easy-to-use keying tools, including the Academy Award-winning Keylight plug-in available in After Effects Professional, to quickly create high-quality alpha channels for footage shot on a green- or bluescreen.
- Use the alpha channel of a text layer or any graphic to create an alpha channel in a video layer. For example, create flowing water inside the Adobe logo.
- Turn video into vector masks quickly and easily using the Auto-trace command.
- Manually draw masks in After Effects to handle frame-by-frame rotoscoping tasks. Easily expand or contract masks, feather mask edges, and animate mask attributes such as shape or size over time.

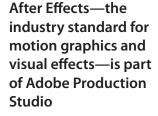

#### After Effects Professional and After Effects Standard: Choose the Edition That's Right For You

Adobe After Effects is available in two editions. Designed for the most demanding production environments, After Effects Professional combines the core 2D and 3D compositing, animation, and effects tools from the Standard edition with HDR color support, advanced motion tracking and stabilization controls, additional keying and warping tools, over 30 additional effects, a particle system, scripting, network rendering, 16-bit per channel color, and additional audio effects. If your business doesn't require these additional features, you can purchase the Standard edition now for its core tools, then upgrade to After Effects Professional later.

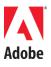

#### System Requirements

#### Windows

- Intel<sup>®</sup> Pentium<sup>®</sup> 4 processor (multiprocessor recommended)
- Microsoft Windows XP Professional Edition or Windows XP Home Edition. with Service Pack 2
- 512MB of RAM installed (1GB) or more recommended)
- 500MB of available hard-disk space for installation (10GB recommended for disk caching, 1GB for presets and templates) DVD drive
- 24-bit display adapter
- QuickTime software recommended
- Microsoft DirectX 9.0b software recommended
- · For the render engine, system requirements are the same as applications system requirements
- For OpenGL: Adobe After Effects supports OpenGL 2.0 card (NVIDIA recommended). For a current list, please visit www.adobe.com/products/ aftereffects/opengl
- Internet or phone connection required for product activation and Internet-related services

#### Macintosh

- PowerPC® processor (multiprocessor G5 recommended)
- Mac OS X software 10.3.9 (10.4 recommended for best OpenGL performance)
- 512MB of RAM installed (1GB or more recommended)
- 500MB of available hard-disk space for installation (10GB recommended for disk caching, 1GB for presets and templates) DVD drive
- · 24-bit color display adapter · For the render engine: System requirements are the same as application system requirements.
- For OpenGL: An OpenGL 2.0 card that is supported by After Effects. For a current list, please visit www.adobe.com/products/aftereffects/openal
- Internet or phone connection required for product activation and Internet-related services

Adobe Systems Incorporated

San Jose, CA 95110-2704 USA

345 Park Avenue

World Wide Web

www.adobe.com

## Flexible 2D and 3D compositing and animation environment

After Effects makes it possible to composite and then animate video footage, still images, type, and other graphic elements in either 2D or 3D space, bringing new depth to the work you can create using Flash.

- Differentiate your work by creating the look of video playing in 3D space. With After Effects, you can position any video or still layer-including text-in 3D space, and then animate it on X, Y, or Z axes.
- Animate cameras and lights in 3D space to achieve a realistic look.
- Easily integrate footage and even camera data from 3D applications into your After Effects compositions.
- Use the new Graph Editor to display and edit animation properties from multiple layers together.
- Define relationships between layers so transformations applied to one layer are inherited by others.

#### Tight integration with Adobe Photoshop and Adobe Illustrator

After Effects delivers exceptional integration with Adobe Photoshop and Adobe Illustrator® software, making it easy to import layered Photoshop and Illustrator files and animate each layer individually.

- Text remains editable, and layers, common layer styles (including Glow, Bevel, and Drop Shadow), blending modes, masks, and transparency are all preserved when Photoshop files are imported, as is HDR color data.
- Use Photoshop and Illustrator paths as masks or animation paths.
- Illustrator layers and blend modes are preserved, and vector shapes can be can be scaled and distorted to any degree and still maintain smooth detail and edges, then output as compact SWF files.

#### Creative text animation tools

After Effects is the industry standard for motion graphics design, and delivers robust, professional text animation controls that offer unparalleled creative control. When you want to produce text animations that stand out from the crowd, After Effects is the tool of choice.

- Sophisticated type controls use the same type engine available in Adobe Photoshop.
- Hundreds of animation presets give you a head start when you need to produce text animations quickly simply drag and drop a preset, then customize as needed. After Effects 7.0 also introduces animation presets for a variety of other categories as well, such as synthetics and animated backgrounds.

# Hundreds of Effects and Presets

After Effects Professional includes more than 230 effects for creating a wide variety of looks and visual alterations, from synthetic animations of organic elements like smoke and fire to light glows, animated edges, and much more. Specifically, After Effects Professional includes:

- Particle Playground and Particle World for creating particle effects like sparkles, fire, explosions, and smoke
- Dozens of distortion effects, including Bulge, Liquify, Corner Pin, Reshape, Mesh Warp, Magnify, and more
- Timewarp and Pixel Motion for ultra-smooth slowing down or speeding up of video
- The Wiggler for adding random movement easily
- · Light Zooms, Fractal Noise, Optics Compensation, and dozens of other effects

#### **Expressions and Scripting**

Flash developers accustomed to writing ActionScripts will be right at home with Expressions in After Effects. Both utilize JavaScript-based languages, and provide an infinite range of options for producing programmatic animations. Expressions in After Effects make it possible to link the behavior of any property in a composition to that of virtually any other property, so it's easy to simulate realistic physical behavior and programmatically define complex interactions between elements in an animation.

# Support for FLV and SWF export

In addition to the robust Render Queue in After Effects that delivers support for most popular film, video, and web formats and resolutions, you can export FLV and SWF files directly from After Effects 7.0.

Adobe the Adobe logo, Adobe Audition, Adobe Premiere, After Effects, Encore, Illustrator, and Photoshon are trademarks of Adobe Systems Incorporated in the United States and/or other countries. Macintosh and Mac are trademarks of Apple Computer, Inc., registered in the United States and other countries. Intel and Pentium are registered trademarks of Intel Corporation. PowerPC is a trademark of IBM Corporation in the United States. Microsoft and Windows are either registered trademarks or trademarks of Microsoft Corporation in the U.S. and/or other countries. Macromedia and Flash are either trademarks or registered trademarks of Macromedia, Inc. in the United States and/or other countries. All other trademarks are the property of their respective owners. © 2006 Adobe Systems Incorporated. All rights reserved. Printed in the USA. 1-12-06